```
In[1]:= "Temperatur på omgivning (K)"
       To = 293
       "Temperatur efter dysan(K)"
       T2 = 748.5"Mottryck efter dysa (Pa)"
       p2 = 101 325
       "Chi för luft"
       x = 1.4"Allmänna gaskonstanten för luft"
       R = 286.9"Hastighet ut ur dysa (m/s)"
       c2 = 930
       "Massflöde genom dysa (kg/s)"
       mf = 34.709"Filnamn på cp kurvan"
       name = "C:\\Users\\Drugge\\OneDrive\\SOFT\\Matematica\\cpluft.txt"
       Get["C:\\Users\\Drugge\\OneDrive\\SOFT\\Matematica\\ProgLaval.m"]
       "Värme kapacitivitet för luft med avseende på temperatur"
       Show[ListPlot[A, PlotStyle \rightarrow Red], Plot[Cp[x], {x, 0, 3000}]]
       "Temperatur före dysa"
       T1
       "Tryck före dysa"
       p1
       "Diameter vid trängsta snitt"
       D1
       "Diameter vid slut på dysa"
       D2
       "Längd på kona"
       L
       "Ljudhastighet i dysans trängsta snitt"
       vl
       "Kompressions tal"
       komp
 Out[1]= Temperatur på omgivning (K)
 Out[2]= 293
 Out[3]= Temperatur efter dysan(K)
 Out[4]= 748.5
 Out[5]= Mottryck efter dysa (Pa)
 Out[6]= 101 325
 Out[7]= Chi för luft
 Out[8]= 1.4
 Out[9]= Allmänna gaskonstanten för luft
Out[10]=286.9
```

```
Out[11]=
       Hastighet ut ur dysa (m/s)
Out[12]=
        930
Out[13]=
       Massflöde genom dysa (kg/s)
Out[14] =34.709
Out[15]=
        Filnamn på cp kurvan
```
Out[16]=

## C:\Users\Drugge\OneDrive\SOFT\Matematica\cpluft.txt

BeginPackage: Invalid context specified at position 1 in BeginPackage[748.5, 101325, 286.9, 930, 34.709, 1.4, 293,

C:\Users\Drugge\OneDrive\SOFT\Matematica\cpluft.txt]. A context must consist of valid symbol names separated by and ending with `.  $\bullet$ 

**...** EndPackage: No previous context defined. <sup>1</sup>

```
Out[17]=
```
## EndPackage[]

Out[18]=

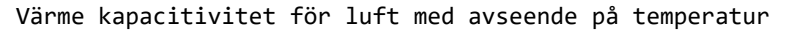

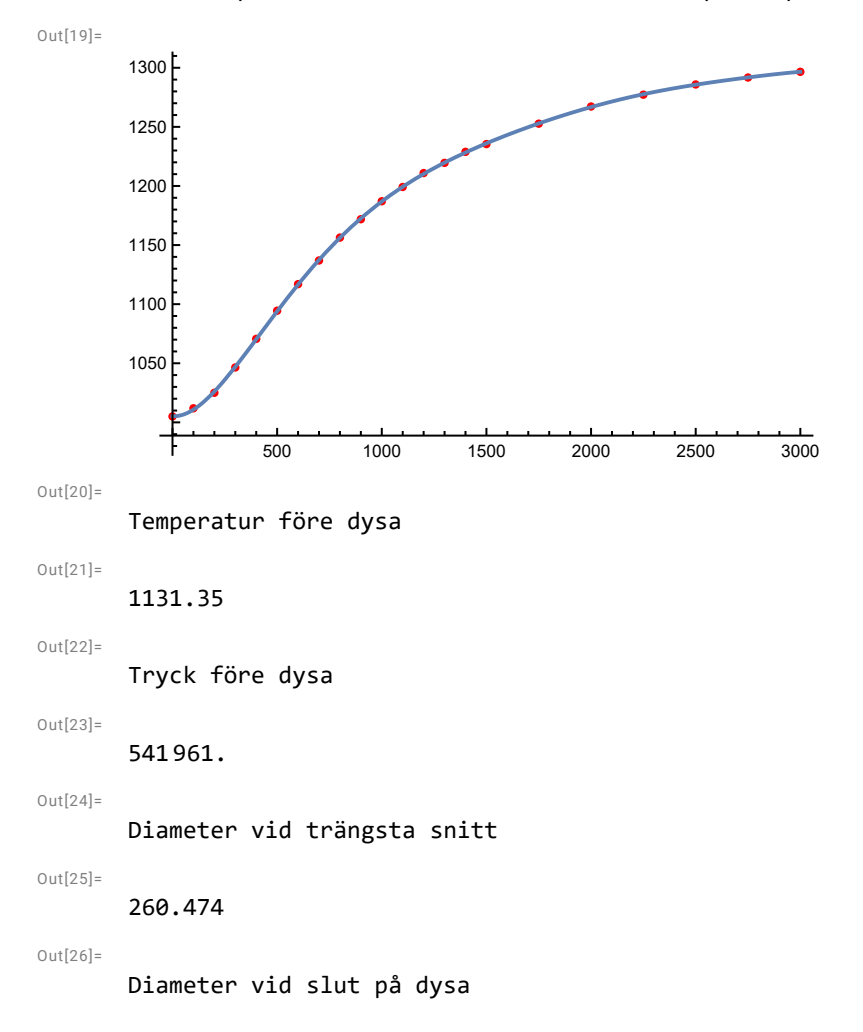

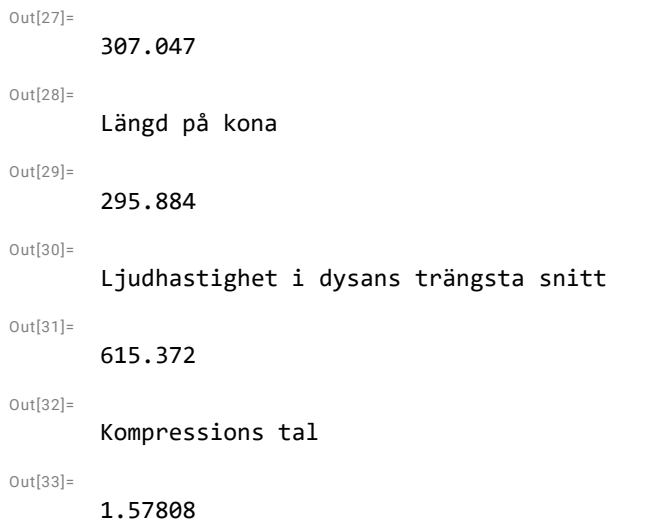